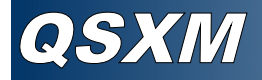

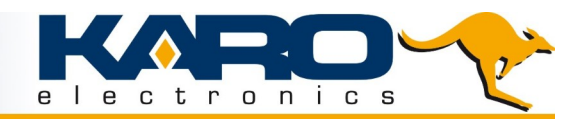

Direct Insight Ltd Direct insight Liv<br>The Hayloft<br>Greatworth Hall

Available from

## **QFN Style Solder-Down System- System-on-Module**

- $QSX$  extended  $2<sup>nd</sup>$  generation QS module series
- QS pin-compatible
- Solder-down version
- 29mm square
- 2.6mm total height
- QFN type lead style
	- 1mm pitch
	- 108 pads
	- Thermal pad
- Visual solder joint inspection possible after soldering
- Single-sided assembly
- 3.3V-5V power supply (-5%/+10%)

## **Key Features**

- NXP i.MX 8M Mini Quad Cortex-A53 up to 1.6 GHz
	- Cortex-M4 up to 400 MHz
- RAM 2 GB LPDDR4
- ROM 4 GB eMMC
	- Grade Industrial
- Temperature -25°C to 85°C
- Display support
	- MIPI DSI (4-lane)
	- GC328 2D GPU
	- GCNanoUltra 3D GPU
	- 1080p60 video de-/encode
- **Connectivity** 
	- 2x USB 2.0
	- 1x Gb Ethernet, RGMII
	- 1x eMMC/SD
	- 1x PCIe® Gen 2, 1-lane
	- 4x UART, 3x I²C, 2x SPI, 4x PWM, SAI
	- Up to 60x 3.3V General Purpose I/O
	- MIPI-CSI (4-lane)

## **OS Support**

- Linux
- Windows 10 IoT

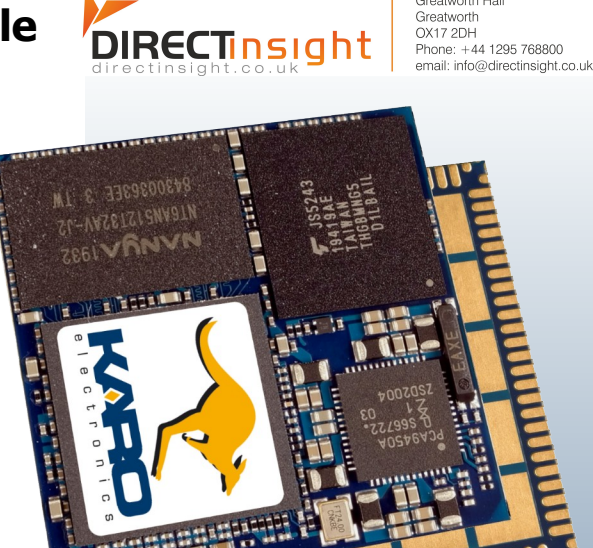

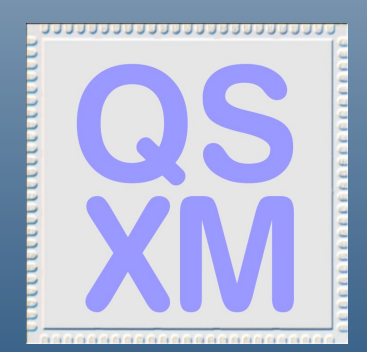

# i.MX8M Mini

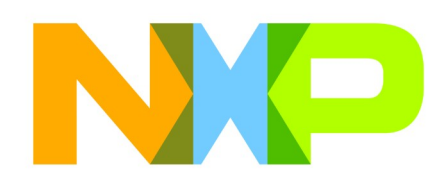

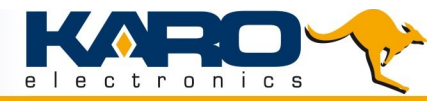

#### **i.MX 8M MINI FAMILY BLOCK DIAGRAM**

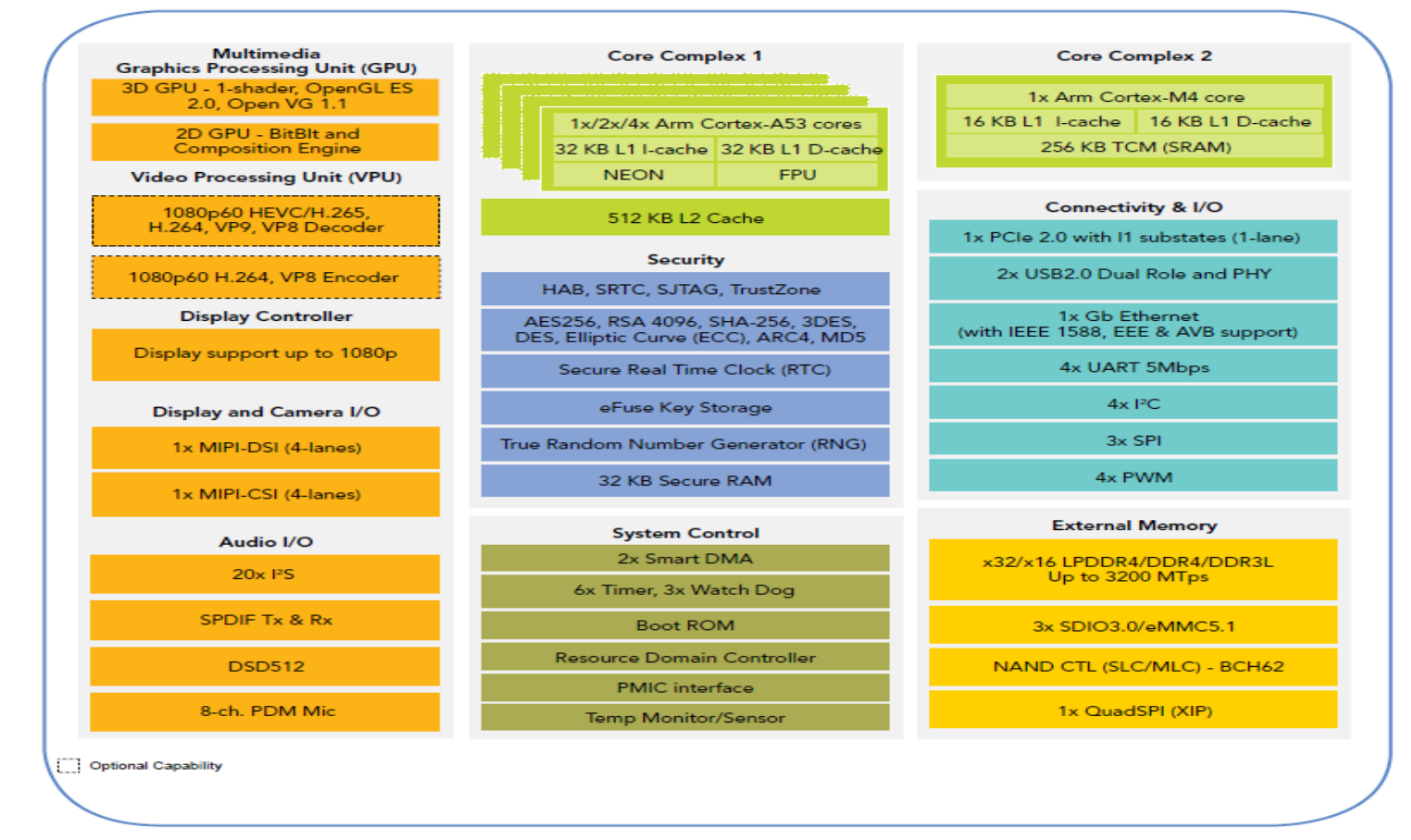

#### **QS8M – QSXM – QSXP – Differentiated Features and Ordering Information**

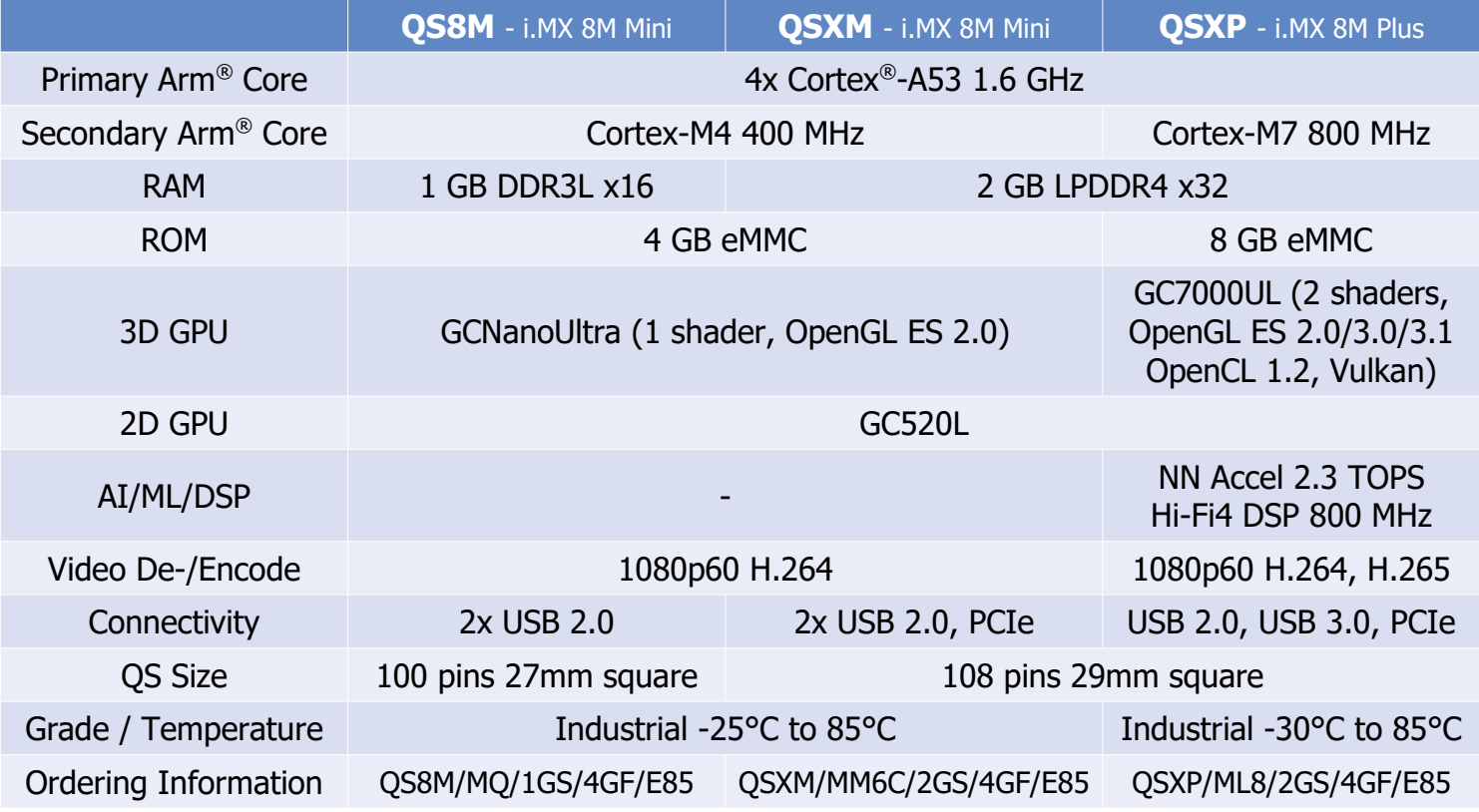

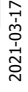

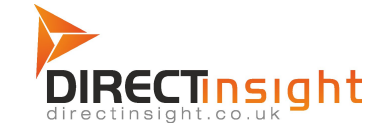

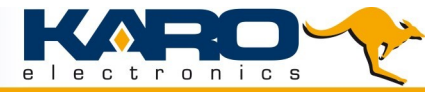

## **QFN Style Computer On Module Advantages**

#### **Defined Return Path**

The reason PCB layout becomes more and more important is because of the trend to faster, higher integrated, smaller formfactors, and lower power electronic circuits. The higher the switching frequencies are, the more radiation may occur on a PCB. With good layout, many EMI problems can be minimized to meet the required specifications.

When a module or component is used in a design, the supplier specifies the basis for such a layout. It's not only the pinout which should lead to an easy wiring without the need for crossings. He also has to provide a proper solution for the signal path back to the module. If this return path, mostly the ground plane, cannot be connected near the signal pin, the return current has to take another way and this may result in a loop area. The larger the area, the more radiation and EMI problems may occur.

Ka-Ro QSCOM modules uses a large ground pad on the bottom side. With this a defined ground plane connection is available for all signals. In addition to have a good return path for all signals this large ground pad can be used for cooling.

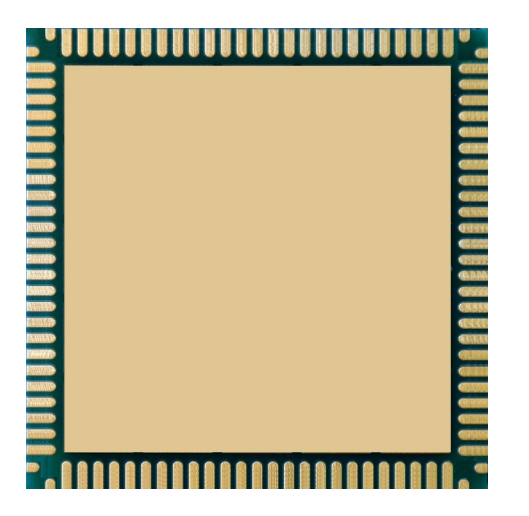

#### **Easy Wiring - Even 2-layer printed circuit boards can be used.**

With a solid ground plane on the bottom layer, high speed signals can be routed on the top layer at a defined impedance. However, this is only possible if a peripheral or plug can be connected directly without crossing other routes.

## **Advanced Soldering**

Using a large solder pad underneath the component has not only electrical and thermal advantages. It is also used to hold the component at a defined height during soldering, without the solder being compressed by the weight of the components, which could result in short circuits.

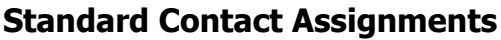

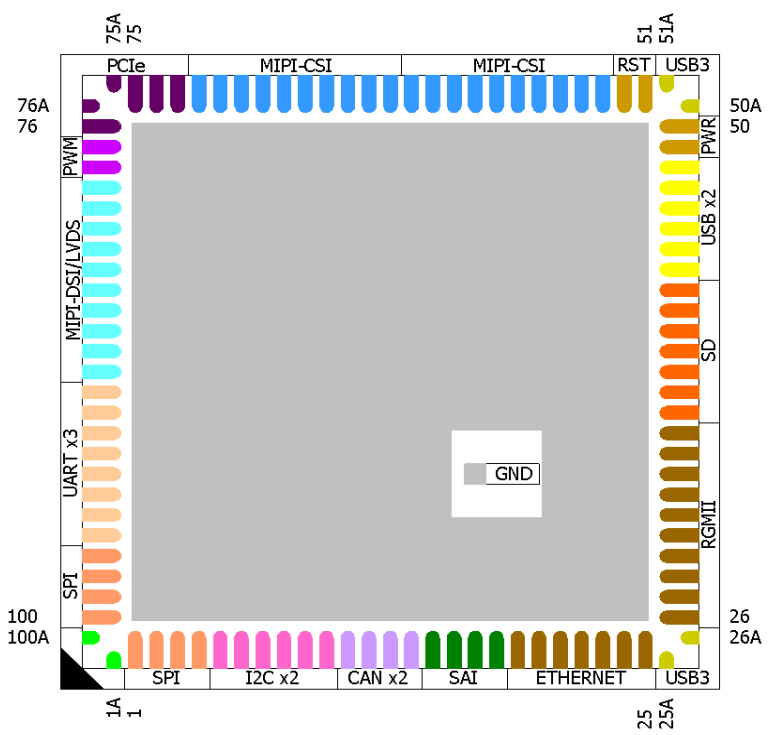

### **Package Information**

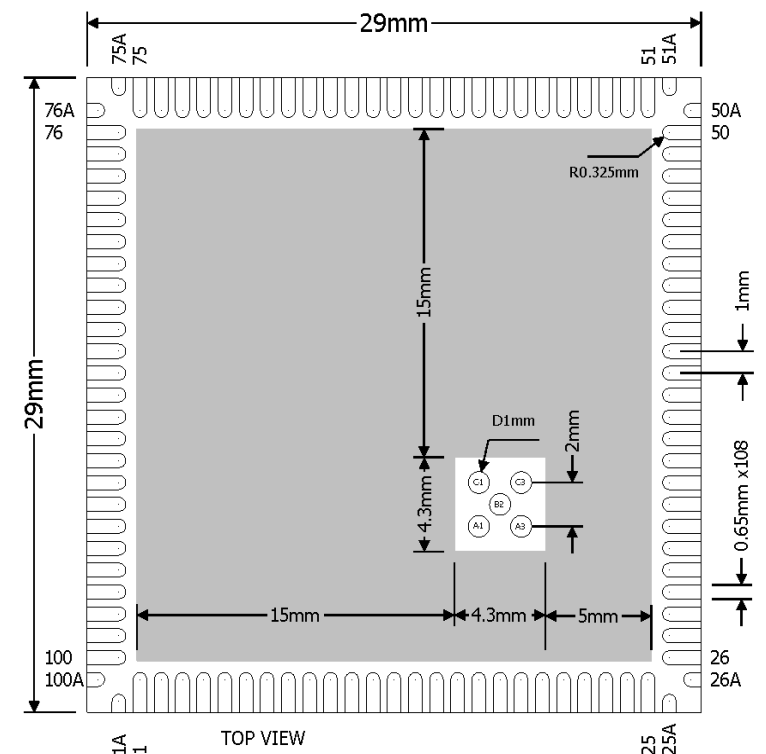

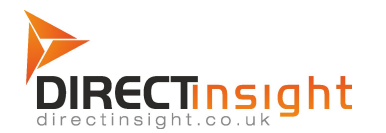

Öä^&oQ+ã@AŠcåHEV@APæll-dBOI^ærlio@APællE Õ¦^æg[¦c@AU¢-[¦å•@A^BAUÝFÏÁGÖPBÁNS Ú@}^K ÉU KFG JÍ Á ÎÌ Ì €€ÁÔ {aa îKÁ\*]][¦cO åã^&a}•ã\*@dàq'È∖

## QS8M-MIPI

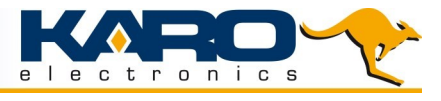

## **Packaging**

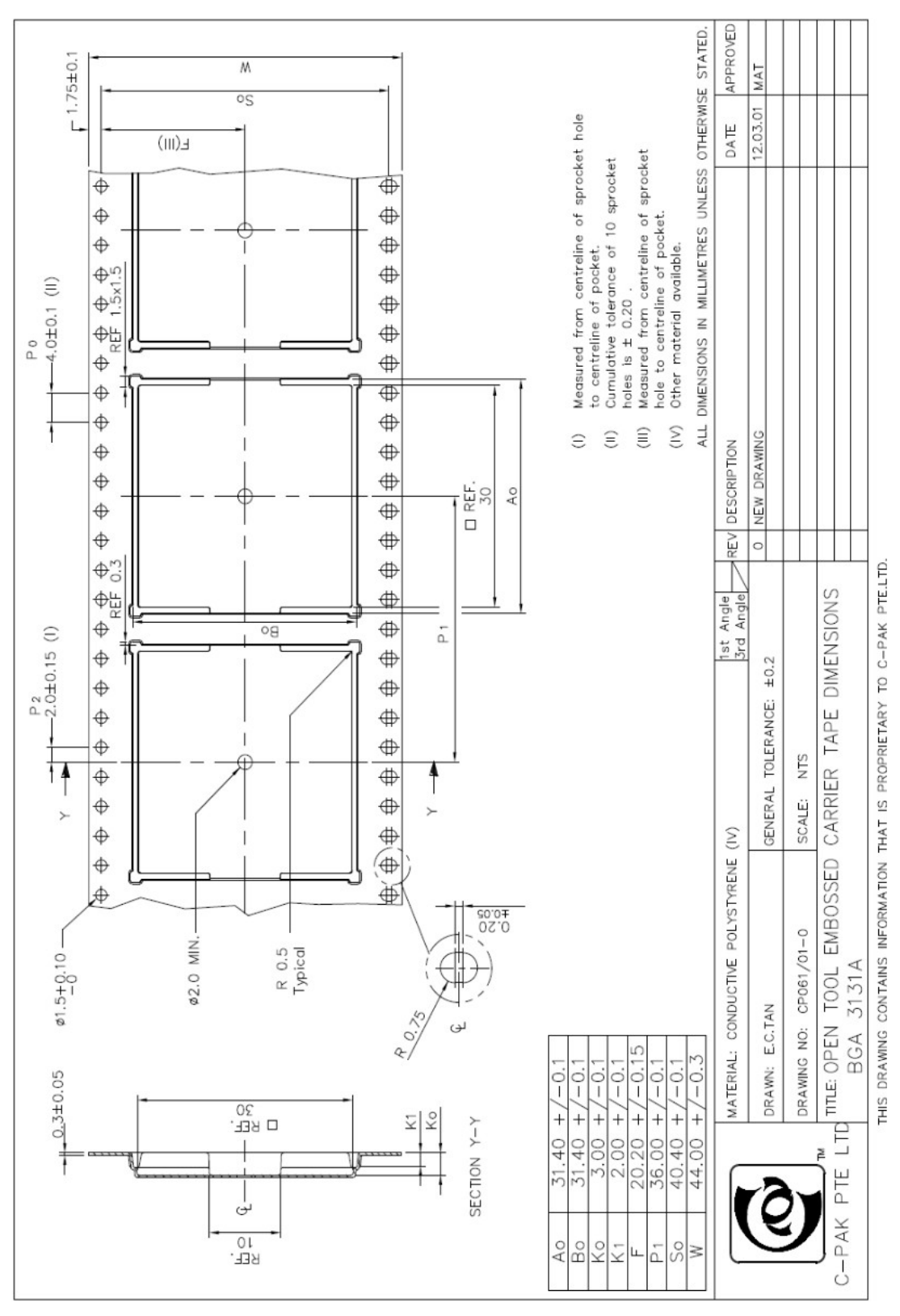

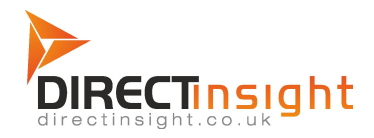

Öä^&oQ+ã@AŠcåHEv@APæ{|dEN^æg{¦c@APæ{|E Õ¦^æg[¦c@ÃU¢{¦å•@i^ÃUÝFÏÁGÖPÉÁNS  $P(A \oplus B) \wedge P(A \oplus B) = P(A) \oplus P(A)$  and  $P(A) = P(A) \oplus P(A)$  and  $P(A) = P(A) \oplus P(A)$ 

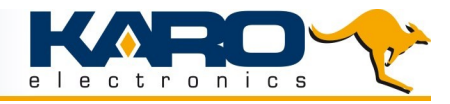

#### **Pinout**

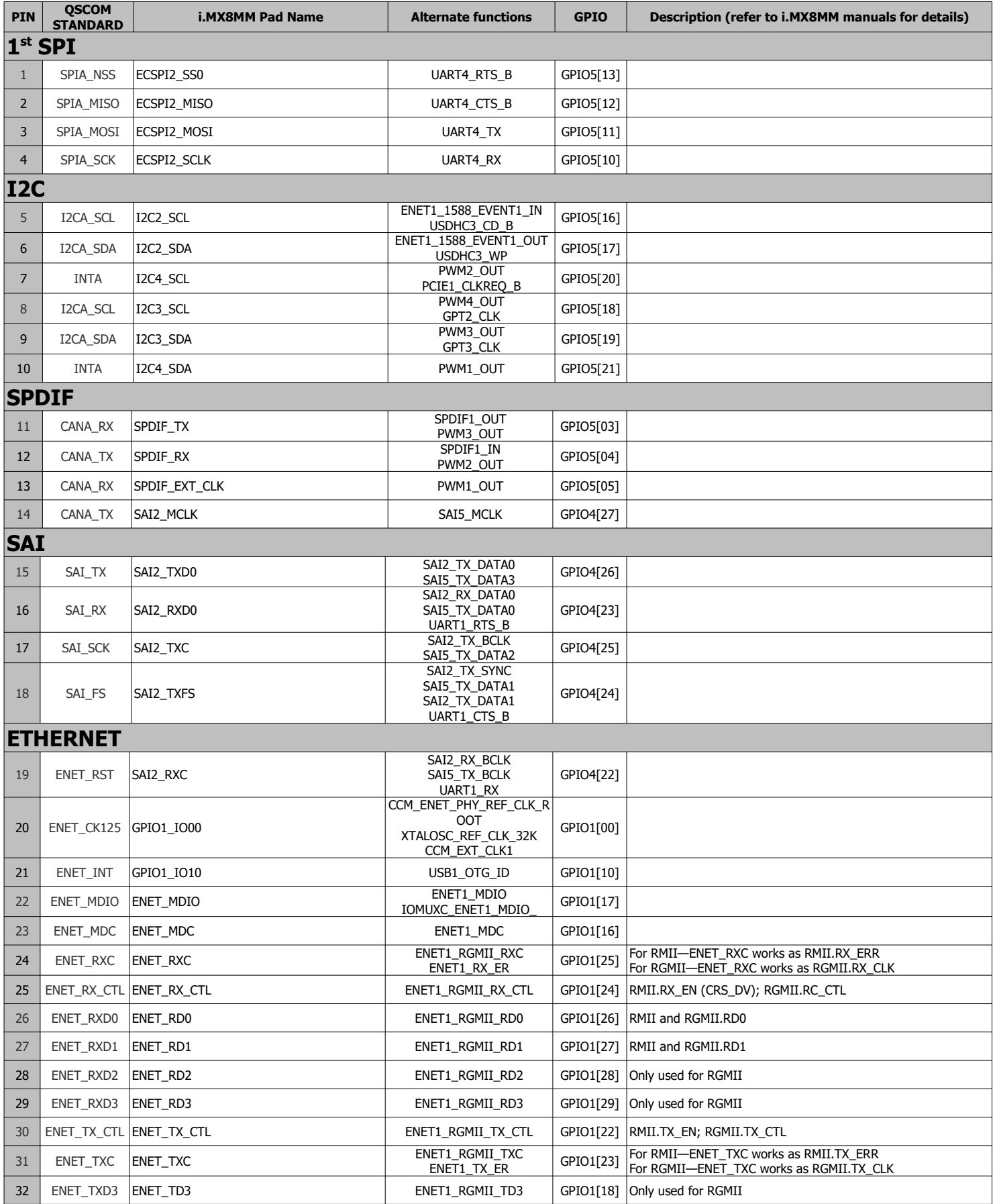

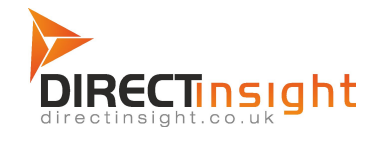

Oinsight Light Direct Insight Light Analysis Direct Insight Analysis Direct Institute University Par Õ¦^æg[¦c@AU¢{¦å•@A^BUÝFÏÁGÖPBÁNS  $\psi(\mathbb{Q}) \wedge \mathbb{A}$  if  $\mathbb{A} \cap \mathbb{A}$  is  $\mathbb{A} \cap \mathbb{A}$  and  $\mathbb{A} \wedge \mathbb{A}$  and  $\mathbb{A} \wedge \mathbb{A}$  and  $\mathbb{A} \wedge \mathbb{A}$  and  $\mathbb{A} \vee \mathbb{A}$ 

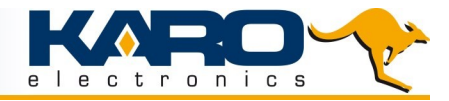

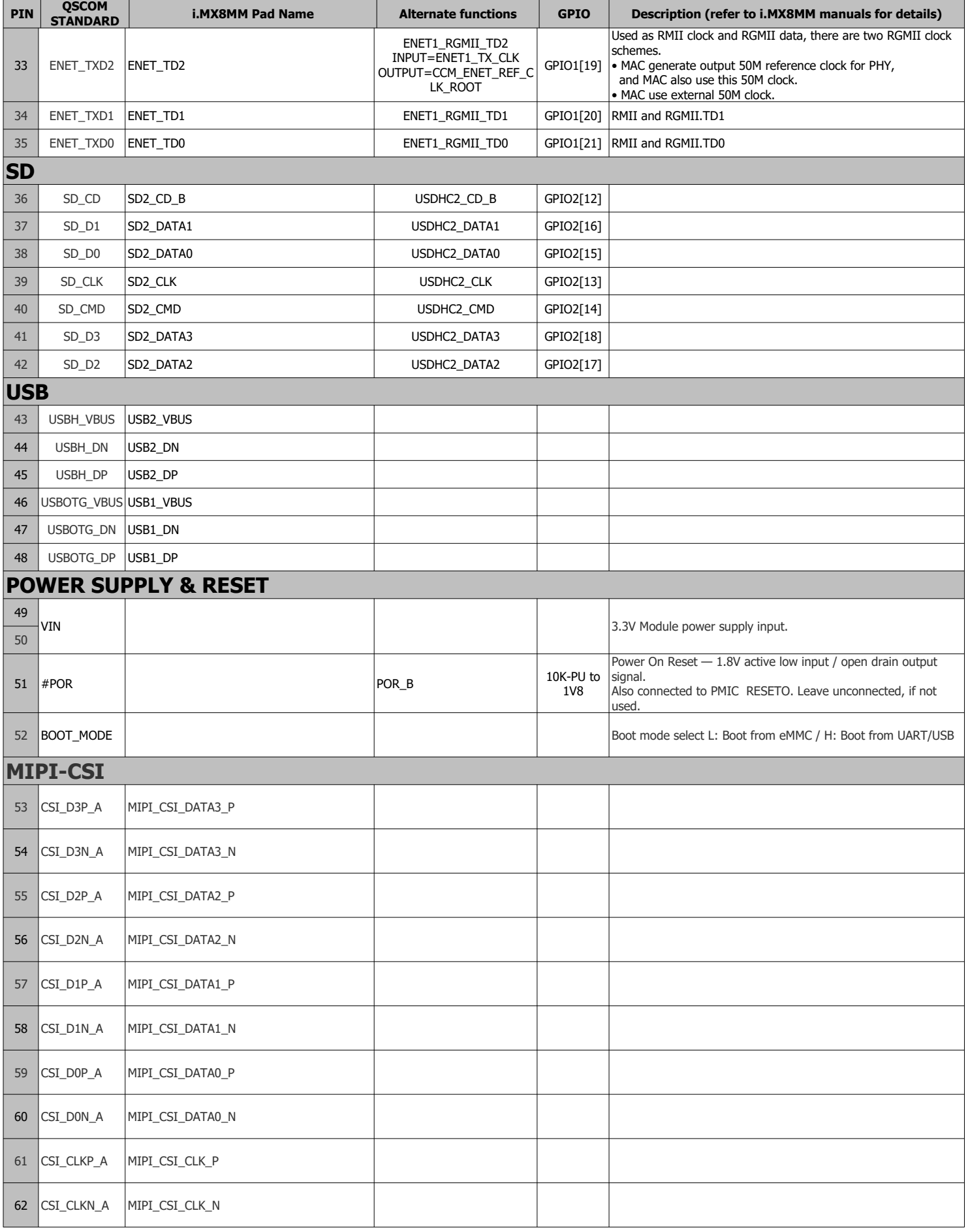

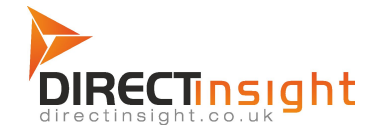

Öä^&oQ+ã@AŠcåHAV@APæ{|dHAO}^æ; [¦c@APæ||Ê Õ¦^æg[¦c@AU¢{¦å•@A^BUÝFÏÁGÖPBÁNS  $\psi(\mathbb{Q}) \wedge \mathbb{A}$  if  $\mathbb{A} \cap \mathbb{A}$  is  $\mathbb{A} \cap \mathbb{A}$  and  $\mathbb{A} \wedge \mathbb{A}$  and  $\mathbb{A} \wedge \mathbb{A}$  and  $\mathbb{A} \wedge \mathbb{A}$  and  $\mathbb{A} \vee \mathbb{A}$ 

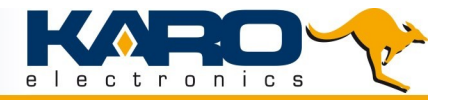

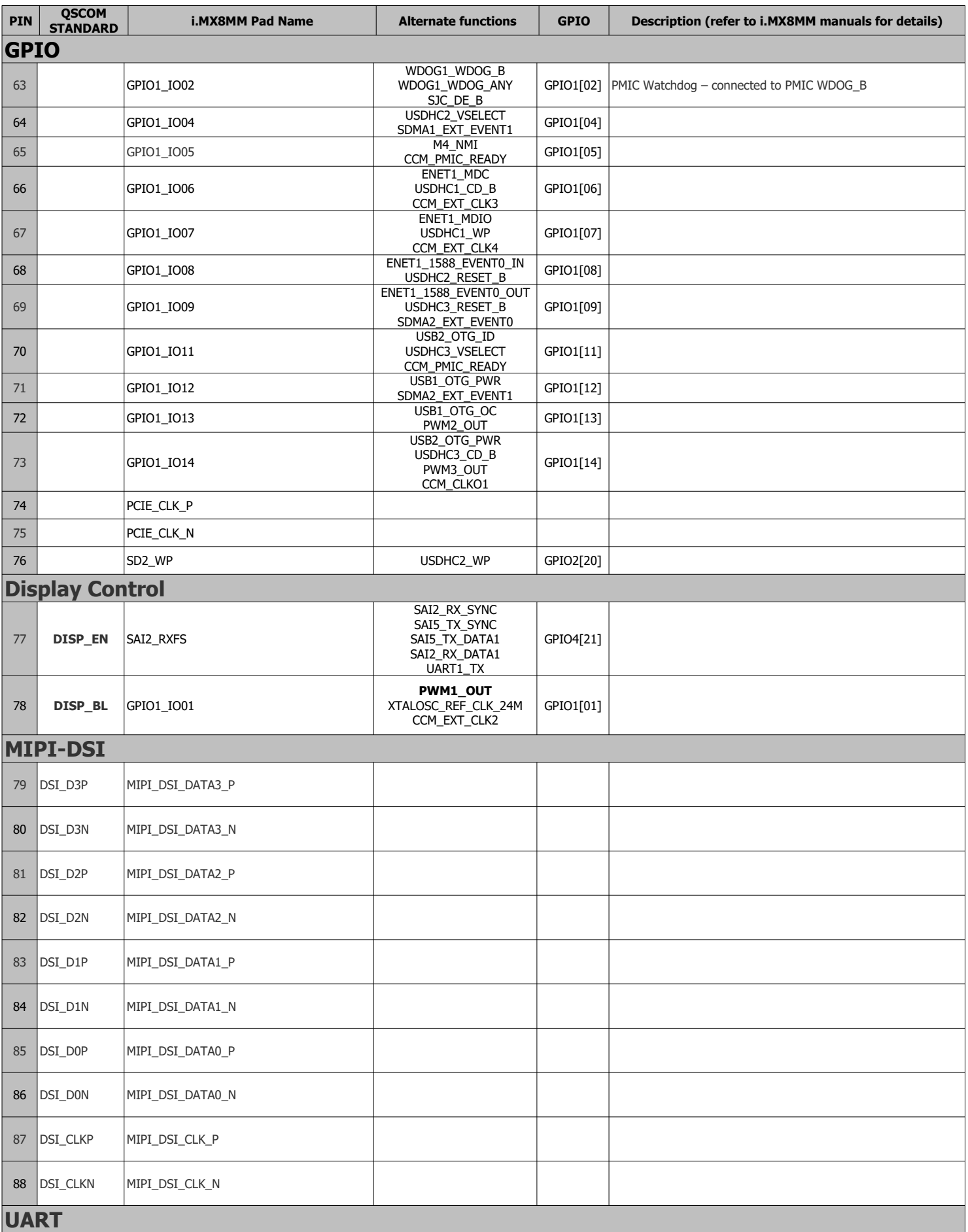

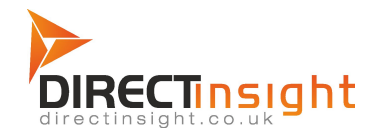

Oinsight Light Direct Insight Light Analysis Direct Insight Analysis Direct Institute University Par Õ¦^æg[¦c@AU¢{¦å•@A^BUÝFÏÁGÖPBÁNS  $\tilde{P}(\mathbb{Q})$  ^ Khéi I ÁFGJÍ ÁIÎÌ en EAÓ { analká \* ]][ ¦ cO åã^&a} • ã @deq È \

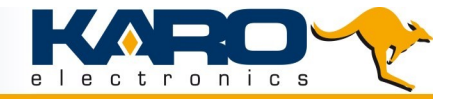

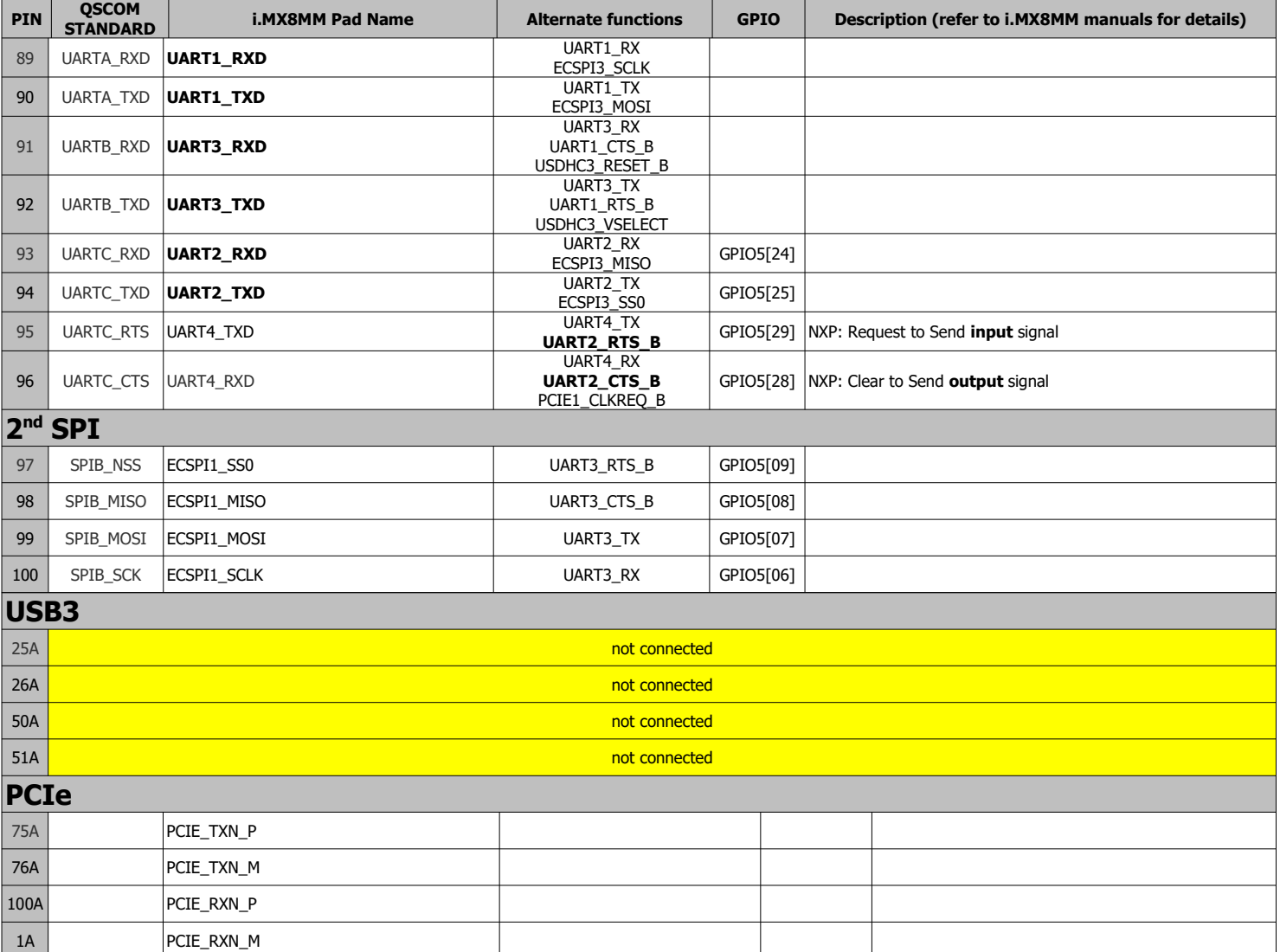

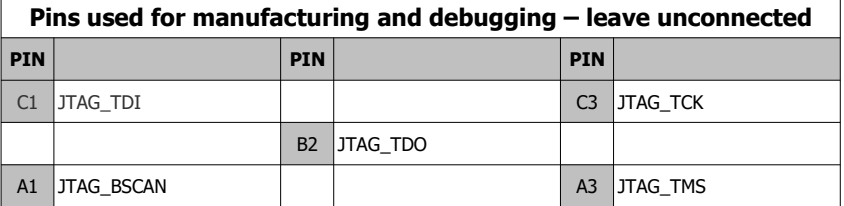

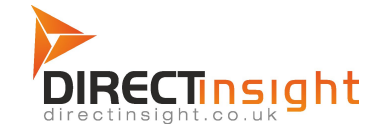

Öä^&oQ+ã@AŠcåHAV@APæ{|dHAO}^æç[¦c@APæ||Ê Õ¦^æg[¦c@AU¢{¦å•@A^BUÝFÏÁGÖPBÁNS  $P(\mathbb{Q}) \cap \mathbb{A}$  if  $\mathbb{R}$  if  $\mathbb{A} \cap \mathbb{A}$  is each  $\mathbb{A} \cap \mathbb{A}$  and  $\mathbb{A} \cap \mathbb{A}$  is each  $\mathbb{A} \cap \mathbb{A}$  is each  $\mathbb{A} \cap \mathbb{A}$